## PROCESS FLOW: HOW TO GET DIAGTUATOR HELP FOR REMOTE DIAGNOSTICS

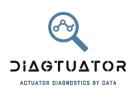

- 1. Download datalogger from your actuator.
- 2. Send \*.idf files to Diagtuator (info@diagtuator.com).
- 3. Diagtuator will send to your e-mail your report with full analysis.
- 4. In case you need a group analysis, simply download and send together all the files.
- 5. All data of your actuators, will be deleted after the final report is sent to you, because your data is confidential.

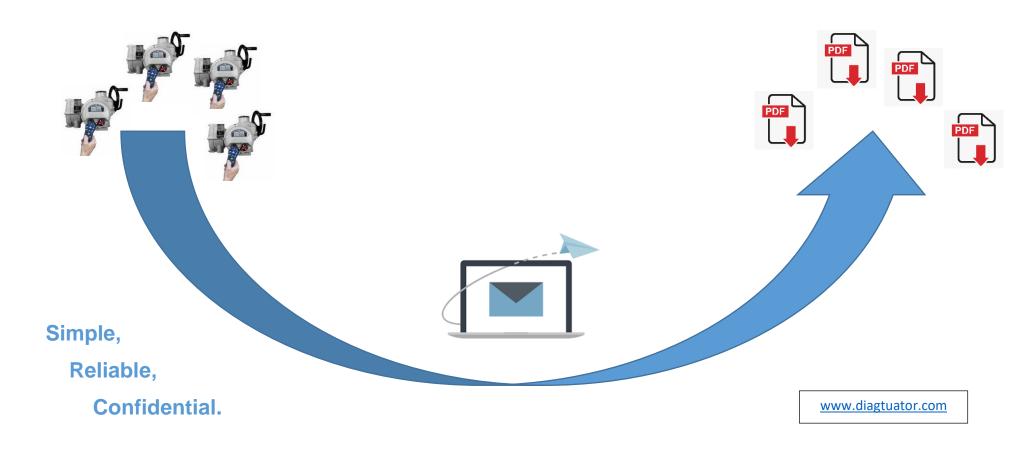